## ADLATUS APPS

**Produkt-Broschüre · DE, Edition 04.24**

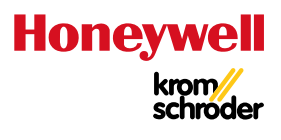

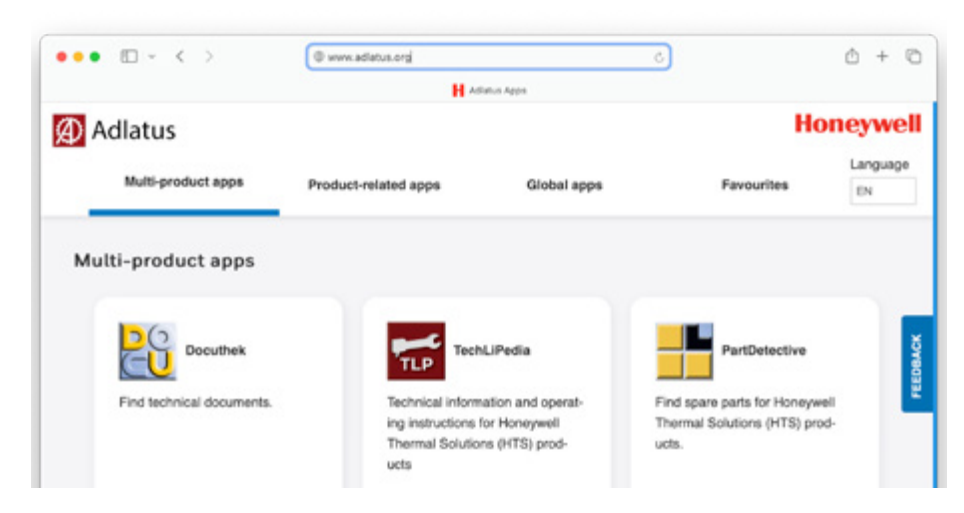

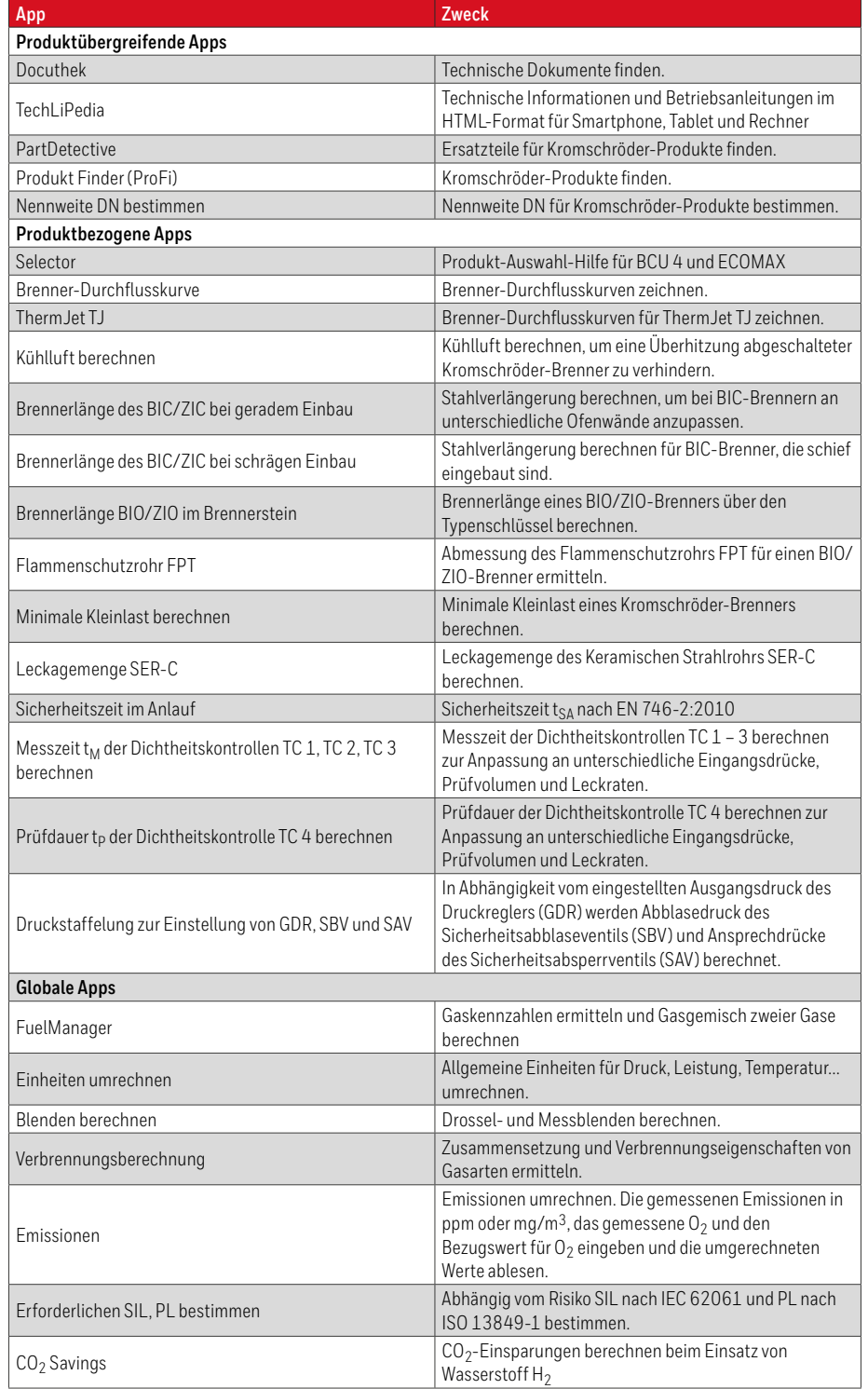

## • Werkzeuge zur Selbsthilfe

- App-Zugriff über Internetbrowser
- Keine Installation erforderlich
- Mit Laptop, Tablet oder Smartphone nutzbar
- www.adlatus.org

## **ANWENDUNG**

Hilfe zur Selbsthilfe – Das sind die die verschiedenen ADLATUS-Apps. Sie helfen bei der Suche nach Ersatzteilen oder vollständigen Produkten. Sie berechnen Nennweiten, Brennerdurchflusskurven, Emissionen, Kühlluft usw.

Die Apps stehen in Deutsch, Englisch, Französisch, Italienisch und Spanisch für Sie bereit.

Sie sind mit unserer technischen Dokumentation verknüpft, sodass Sie, wenn immer hilfreich, gleich den richtigen Link zur richtigen App vor Augen haben.

Die wichtigsten Apps können als Favoriten markiert werden.

ADLATUS rufen Sie über Ihren Internetbrowser auf: www.adlatus.org

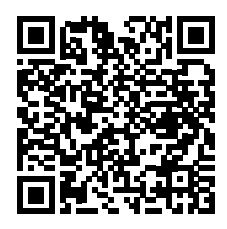

Elster GmbH Strotheweg 1 · 49504 Lotte (Büren) Deutschland Tel. +49 541 1214-0 hts.lotte@honeywell.com www.kromschroeder.de

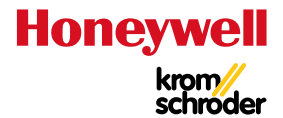